**Microsoft.Premium.AZ-801 .115q**

Number: AZ-801 Passing Score: 800 <u>Time Limit</u>: 120 min File Version: 2.7

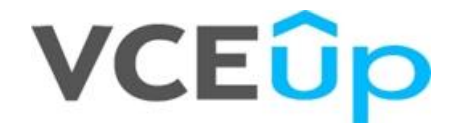

**Exam Code: AZ-801 Exam Name:** Configuring Windows Server Hybrid Advanced Services **Website:** https://VCEup.com/ **Free Exam:** https://vceup.com/exam-AZ-801/

Topic 01 Topic 02 Mix Questions

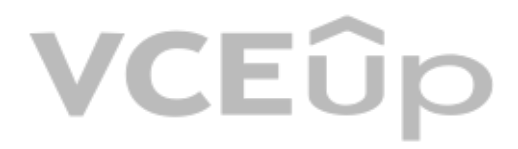

### **Mix Questions**

### **QUESTION 1**

Note: This question is part of a series of questions that present the same scenario. Each question in the series contains a unique solution that might meet the stated goals. Some question sets might have more than one corr while others might not have a correct solution.

After you answer a question in this section, you will NOT be able to return to it. As a result, these questions will not appear in the review screen.

You have a server named Server1 that runs Windows Server.

You need to ensure that only specific applications can modify the data in protected folders on Server1.

Solution: From Virus & threat protection, you configure Controlled folder access.

Does this meet the goal?

### A. Yes

B. No

**Correct Answer:** A **Section: (none) Explanation**

### **Explanation/Reference:**

Explanation:

Reference:

https://docs.microsoft.com/en-us/microsoft-365/security/defender-endpoint/customize-controlledfolders?view=o365-worldwide

### **QUESTION 2**

Note: This question is part of a series of questions that present the same scenario. Each question in the series contains a unique solution that might meet the stated goals. Some question sets might have more than one corr while others might not have a correct solution.

After vou answer a question in this section, you will NOT be able to return to it. As a result, these questions will not appear in the review screen.

Note: This question is part of a series of questions that present the same scenario. Each question in the series contains a unique solution that might meet the stated goals. Some question sets might have more than one corr while others might not have a correct solution.

After you answer a question in this section, you will NOT be able to return to it. As a result, these questions will not appear in the review screen.

You have a server named Server1 that runs Windows Server.

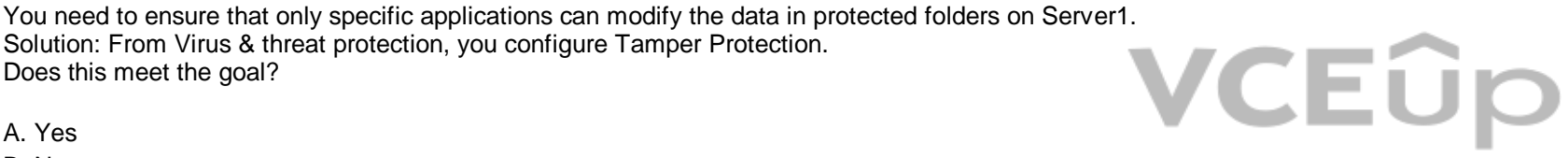

Solution: From Virus & threat protection, you configure Tamper Protection. Does this meet the goal?

A. Yes

B. No

**Correct Answer:** B **Section: (none) Explanation**

### **Explanation/Reference:**

Explanation: Reference: https://docs.microsoft.com/en-us/microsoft-365/security/defender-endpoint/customize-controlledfolders?view=o365-worldwide

### **QUESTION 3**

You have a server named Server1 that runs Windows Server.

You need to ensure that only specific applications can modify the data in protected folders on Server1.

Solution: From App & browser control, you configure the Exploit protection settings. Does this meet the goal?

A. Yes

B. No

**Correct Answer:** B **Section: (none) Explanation**

**Explanation/Reference:**

### Explanation:

Reference:

https://docs.microsoft.com/en-us/microsoft-365/security/defender-endpoint/customize-controlledfolders?view=o365-worldwide

### **QUESTION 4**

You have an Azure virtual machine named VM1 that runs Windows Server. You plan to deploy a new line-of-business (LOB) application to VM1. You need to ensure that the application can create child processes. What should you configure on VM1?

A. Microsoft Defender Credential Guard

B. Microsoft Defender Application Control

C. Microsoft Defender SmartScreen D. Exploit protection

**Correct Answer:** D **Section: (none) Explanation**

### **Explanation/Reference:**

Explanation: Reference: https://docs.microsoft.com/en-us/microsoft-365/security/defender-endpoint/customize-exploitprotection?view=o365-worldwide

### **QUESTION 5**

You have 100 Azure virtual machines that run Windows Server. The virtual machines are onboarded to Microsoft Defender for Cloud. You need to shut down a virtual machine automatically if Microsoft Defender for Cloud generates the "Antimalware disabled in the virtual machine" alert for the virtual machine. What should you use in Microsoft Defender for Cloud?

A. a logic app

B. a workbook

C. a security policy

D. adaptive network hardening

**Correct Answer:** A **Section: (none) Explanation**

### **Explanation/Reference:**

Explanation: Reference: https://docs.microsoft.com/en-us/azure/defender-for-cloud/managing-and-responding-alerts

### **QUESTION 6**

You have a Microsoft Sentinel deployment and 100 Azure Arc-enabled on-premises servers. All the Azure Arc-enabled resources are in the same resource group. You need to onboard the servers to Microsoft Sentinel. The solution must minimize administrative effort. What should you use to onboard the servers to Microsoft Sentinel?

A. Azure Automation

B. Azure Policy

C. Azure virtual machine extensions

D. Microsoft Defender for Cloud

**Correct Answer:** B **Section: (none) Explanation**

**Explanation/Reference:** Explanation: Reference:

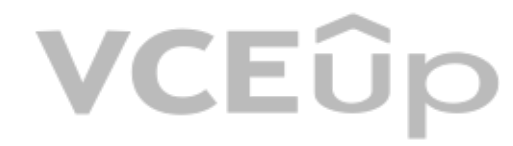

https://docs.microsoft.com/en-us/azure/cloud-adoption-framework/manage/hybrid/server/bestpractices/arc-policies-mma

### **QUESTION 7**

You have an on-premises Active Directory Domain Services (AD DS) domain that syncs with an Azure Active Directory (Azure AD) tenant by using password hash synchronization. You have a Microsoft 365 subscription. All devices are hybrid Azure AD-joined. Users report that they must enter their password manually when accessing Microsoft 365 applications. You need to reduce the number of times the users are prompted for their password when they access Microsoft 365 and Azure services. What should you do?

A. In Azure AD. configure a Conditional Access policy for the Microsoft Office 365 applications.

B. In the DNS zone of the AD DS domain, create an autodiscover record.

C. From Azure AD Connect, enable single sign-on (SSO).

D. From Azure AD Connect, configure pass-through authentication.

**Correct Answer:** C **Section: (none) Explanation**

**Explanation/Reference:** Explanation: Reference: https://docs.microsoft.com/en-us/azure/active-directory/hybrid/how-to-connect-sso-quick-start

### **QUESTION 8**

You have an Azure subscription that has Microsoft Defender for Cloud enabled. You have 50 Azure virtual machines that run Windows Server. You need to ensure that any security exploits detected on the virtual machines are forwarded to Defender for Cloud. Which extension should you enable on the virtual machines?

A. Vulnerability assessment for machines

B. Microsoft Dependency agent

C. Log Analytics agent for Azure VMs

D. Guest Configuration agent

**Correct Answer:** A **Section: (none) Explanation**

### **Explanation/Reference:**

Explanation: Reference: https://docs.microsoft.com/en-us/azure/defender-for-cloud/deploy-vulnerability-assessment-vm

### **QUESTION 9**

You have 10 servers that run Windows Server in a workgroup. You need to configure the servers to encrypt all the network traffic between the servers. The solution must be as secure as possible. Which authentication method should you configure in a connection security rule?

A. NTLMv2

B. pre-shared key C. KerberosV5

D. computer certificate

**Correct Answer:** D **Section: (none) Explanation**

**Explanation/Reference:** Explanation:

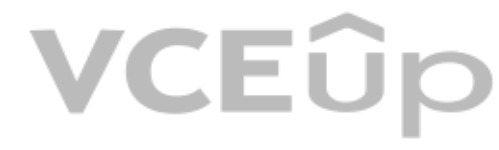

### Reference:

https://docs.microsoft.com/en-us/windows/security/threat-protection/windows-firewall/create-anauthentication-request-rule

### **QUESTION 10**

You have an Azure virtual machine named VM1 that runs Windows Server. You need to encrypt the contents of the disks on VM1 by using Azure Disk Encryption. What is a prerequisite for implementing Azure Disk Encryption?

A. Customer Lockbox for Microsoft Azure

B. an Azure key vault

C. a BitLocker recovery key

D. data-link layer encryption in Azure

**Correct Answer:** B **Section: (none) Explanation**

### **Explanation/Reference:**

Explanation: Reference: https://docs.microsoft.com/en-us/azure/virtual-machines/windows/disk-encryption-overview

### **QUESTION 11**

Explanation: Reference: https://docs.microsoft.com/en-us/windows-server/administration/server-manager/configureremote-management-in-server-manager

Your network contains an Active Directory Domain Services (AD DS) domain. The domain contains two servers named Server1 and Server2 that run Windows Server. You need to ensure that you can use the Computer Management console to manage Server2. The solution must use the principle of least privilege. Which two Windows Defender Firewall with Advanced Security rules should you enable on Server2? Each correct answer presents part of the solution.

NOTE: Each correct selection is worth one point.

A. the COM+ Network Access (DCOM-ln) rule

B. all the rules in the Remote Event Log Management group

C. the Windows Management Instrumentation (WMI-ln) rule

D. the COM+ Remote Administration (DCOM-ln) rule

E. the Windows Management Instrumentation (DCOM-ln) rule

**Correct Answer:** AB **Section: (none) Explanation**

### **Explanation/Reference:**

### **QUESTION 12**

You have a server that runs Windows Server. The server is configured to encrypt all incoming traffic by using a connection security rule. You need to ensure that Server1 can respond to the unencrypted tracert commands initiated from computers on the same network. What should you do from Windows Defender Firewall with Advanced Security?

A. From the IPsec Settings, configure IPsec defaults.

B. Create a new custom outbound rule that allows ICMPv4 protocol connections for all profiles.

C. Change the Firewall state of the Private profile to Off.

D. From the IPsec Settings, configure IPsec exemptions.

**Correct Answer:** D **Section: (none) Explanation**

**Explanation/Reference:** Explanation:

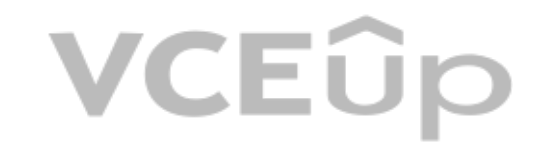

### **QUESTION 13**

You have an Azure virtual machine named VM1. You enable Microsoft Defender SmartScreen on VM1. You need to ensure that the SmartScreen messages displayed to users are logged. What should you do?

A. From a command prompt, run WinRM quickconfig.

B. From the local Group Policy, modify the Advanced Audit Policy Configuration settings.

C. From Event Viewer, enable the Debug log.

D. From the Windows Security app. configure the Virus & threat protection settings.

**Correct Answer:** C **Section: (none) Explanation**

### **Explanation/Reference:**

Explanation:

Reference:

https://docs.microsoft.com/en-us/windows/security/threat-protection/microsoft-defendersmartscreen/microsoft-defender-smartscreen-overview

### **QUESTION 14**

Note: This question is part of a series of questions that present the same scenario. Each question in the series contains a unique solution that might meet the stated goals. Some question sets might have more than one corr while others might not have a correct solution.

After you answer a question in this section, you will NOT be able to return to it. As a result, these questions will not appear in the review screen.

You have a failover cluster named Cluster1 that hosts an application named App1.

The General tab in App1 Properties is shown in the General exhibit. (Click the General tab.)

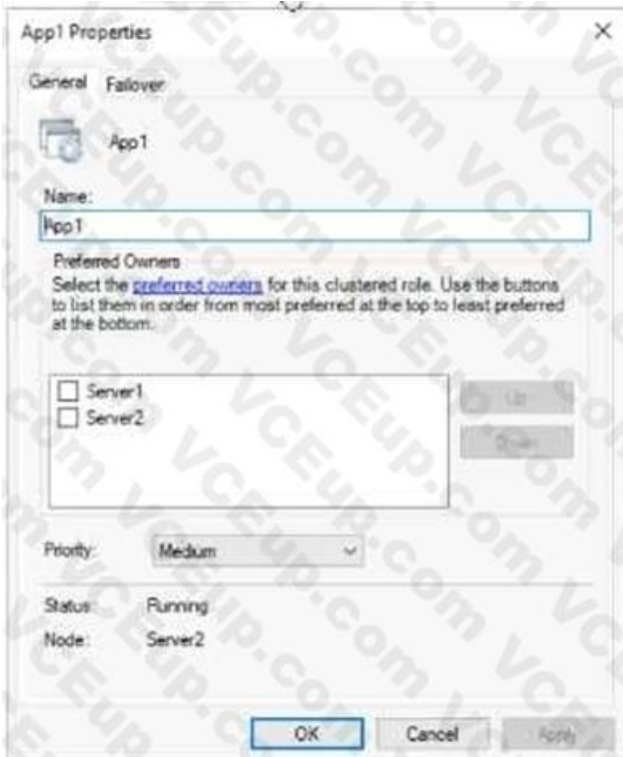

VCEÛp

The Failover tab in App1 Properties is shown in the Failover exhibit. (Click the Failover tab.)

## VCEOp

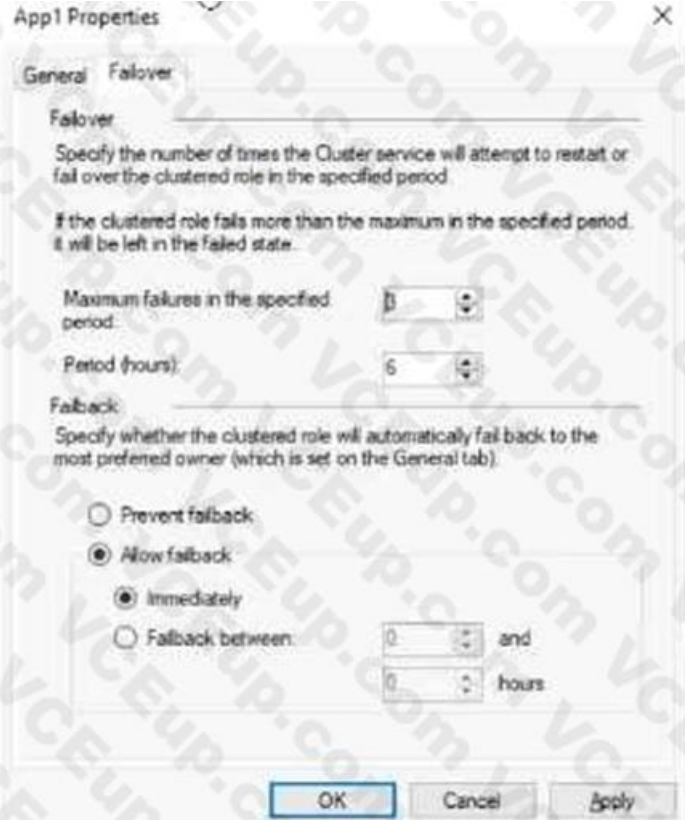

### Server1 shuts down unexpectedly.

You need to ensure that when you start Server1, App1 continues to run on Server2. Solution: From the Failover settings, you select Prevent failback. Does this meet the goal?

A. Yes

B. No

**Correct Answer:** A **Section: (none) Explanation**

### **Explanation/Reference:**

Explanation: The Prevent failback setting will prevent the cluster failing back to Server1.

### **QUESTION 15**

Note: This question is part of a series of questions that present the same scenario. Each question in the series contains a unique solution that might meet the stated goals. Some question sets might have more than one corr while others might not have a correct solution.

After you answer a question in this section, you will NOT be able to return to it. As a result, these questions will not appear in the review screen.

You have a failover cluster named Cluster1 that hosts an application named App1.

The General tab in App1 Properties is shown in the General exhibit. (Click the General tab.)

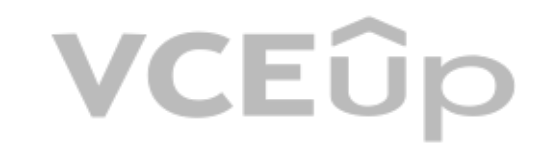

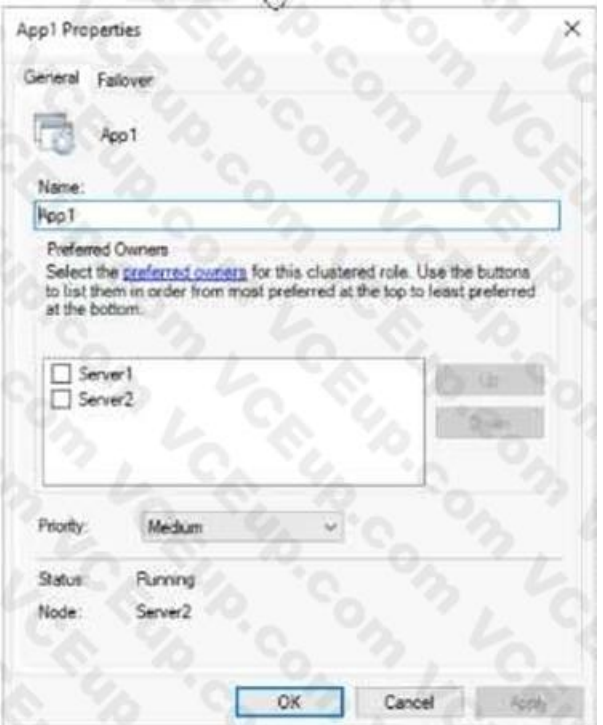

The Failover tab in App1 Properties is shown in the Failover exhibit. (Click the Failover tab.)<br>Appl Properties

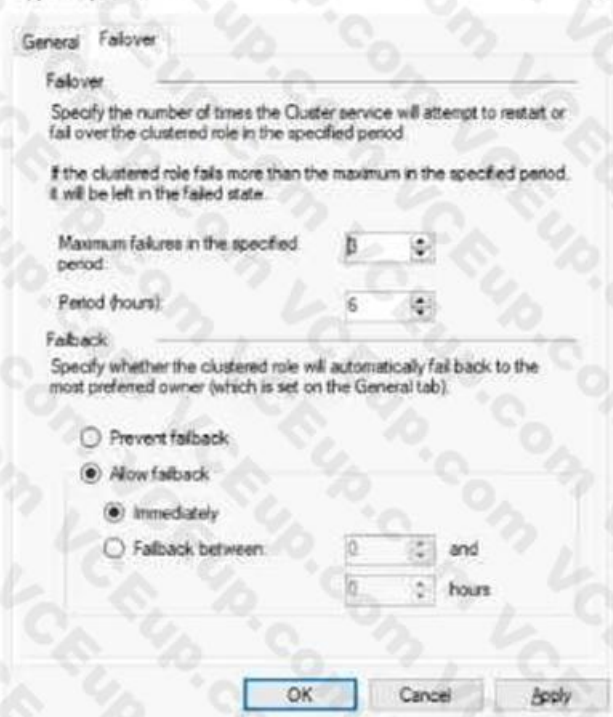

VCEÛp

Server1 shuts down unexpectedly.

You need to ensure that when you start Server1, App1 continues to run on Server2. Solution: You increase Maximum failures in the specified period for the App1 cluster role. Does this meet the goal?

A. Yes B. No

**Correct Answer:** B **Section: (none) Explanation**

### **Explanation/Reference:**

### Explanation:

The Maximum failures setting is used to determine when the cluster determines that a node is offline. It does not affect whether a cluster will fail back when a node comes online.

### **QUESTION 16**

Note: This question is part of a series of questions that present the same scenario. Each question in the series contains a unique solution that might meet the stated goals. Some question sets might have more than one corr while others might not have a correct solution.

After you answer a question in this section, you will NOT be able to return to it. As a result, these questions will not appear in the review screen.

You have a failover cluster named Cluster1 that hosts an application named App1.

The General tab in App1 Properties is shown in the General exhibit. (Click the General tab.)

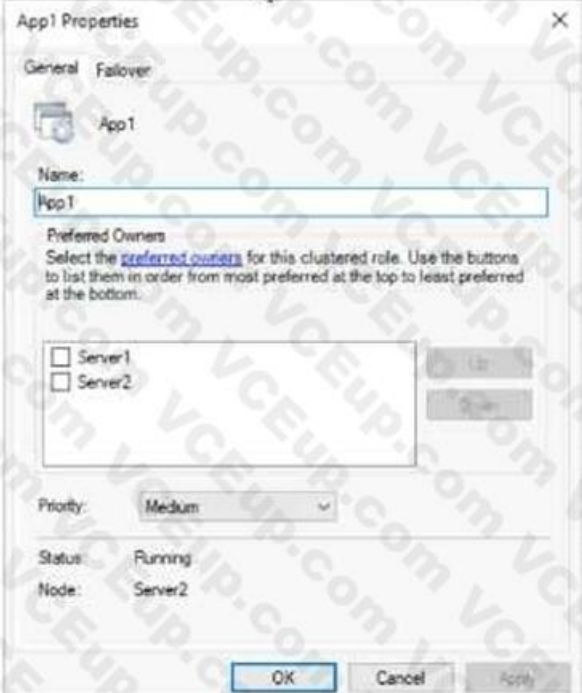

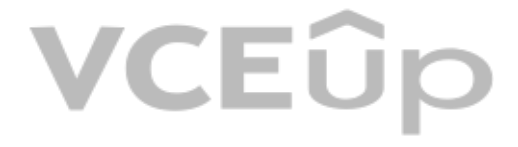

The Failover tab in App1 Properties is shown in the Failover exhibit. (Click the Failover tab.)

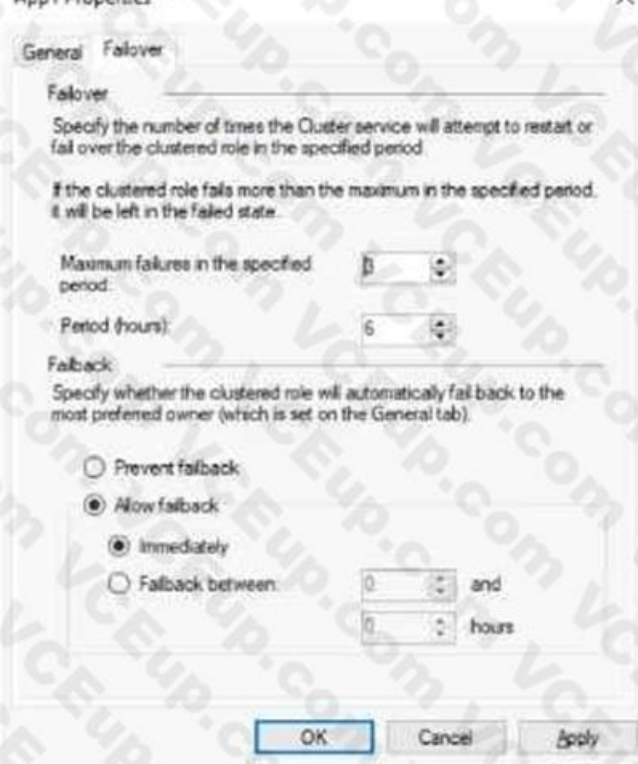

Server1 shuts down unexpectedly.

You need to ensure that when you start Server1, App1 continues to run on Server2.

Solution: From the General settings, you move Server2 up. Does this meet the goal?

A. Yes

B. No

**Correct Answer:** B **Section: (none)**

**Explanation**

### **Explanation/Reference:**

Explanation:

Server1 and Server2 are both unticked so the order they are listed in has no effect on whether the cluster will fail back.

You have a failover cluster named Cluster1 that has the following configurations: Number of nodes: 6 Quorum: Dynamic quorum Witness: File share, Dynamic witness What is the maximum number of nodes that can fail simultaneously while maintaining quorum?

### **QUESTION 17**

With six nodes and one witness, there are seven votes. To maintain quorum there needs to be four votes available (four votes is the majority of seven). This means that a minimum of three nodes plus the witness need to rema the cluster to function. Therefore, the maximum number of simultaneous failures is three.

- A. 1
- B. 2
- C. 3
- D. 4
- E. 5
- **Correct Answer:** C **Section: (none) Explanation**

### **Explanation/Reference:**

Explanation:

Note this question is asking about nodes failing 'simultaneously', not nodes failing one after the other.

Reference:

https://docs.microsoft.com/en-us/windows-server/storage/storage-spaces/understand-quorum

### **QUESTION 18**

Your company uses Storage Spaces Direct. You need to view the available storage in a Storage Space Direct storage pool. What should you use?

A. System Configuration

- B. File Server Resource Manager (FSRM)
- C. the Get-ScorageFileServer cmdlet

D. Failover Cluster Manager

**Correct Answer:** D **Section: (none) Explanation**

### **Explanation/Reference:**

Explanation:

If Failover Cluster Manager, select the Storage Space Direct storage pool. The information displayed in the main window includes the free space and used space.

### **QUESTION 19**

You have a Storage Spaces Direct configuration that has persistent memory and contains the data volumes shown in the following table.

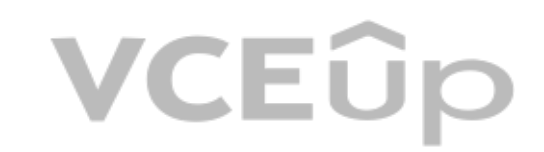

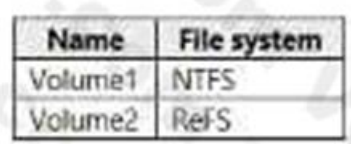

You plan to add data volumes to Storage Spaces Direct as shown in the following table.

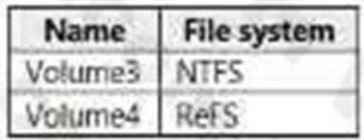

On which volumes can you use direct access (DAX)?

A. Volume3 only

B. Volume4 only

C. Volume1 and Volume3 only

D. Volume2 and Volume4 only

E. Volume3 and Volume4 only

**Correct Answer:** A **Section: (none) Explanation**

DAX can only be used on one volume and the volume has to be NTFS. You could configure DAX on Volume1 (although that would require reformatting the volume) or Volume3. However, 'Volume1 only' isn't an answer option so Volum the correct answer.

CEÛP

### **Explanation/Reference:**

Explanation:

You have two servers named Server1 and Server2 that run Windows Server. Both servers have the Hyper-V server role installed. Server1 hosts three virtual machines named VM1, VM2, and VM3. The virtual machines replicate to Server2. Server1 experiences a hardware failure. You need to bring VM1, VM2, and VM3 back online as soon as possible. From the Hyper-V Manager console on Server2, what should you run for each virtual machine?

'Volume1 and Volume3' is incorrect because of the single volume limitation.

Reference:

https://docs.microsoft.com/en-us/windows-server/storage/storage-spaces/persistent-memorydirect-ac[cess](https://vceup.com)

### **QUESTION 20**

A. Start

B. Move

C. Unplanned Failover

D. Planned Failover

**Correct Answer:** C **Section: (none) Explanation**

### **Explanation/Reference:**

Explanation: Reference: https://docs.microsoft.com/en-us/windows-server/virtualization/hyper-v/manage/set-up-hyper-vreplica

### **QUESTION 21**

You have three Azure virtual machines named VM1, VM2, and VM3 that host a multitier application. You plan to implement Azure Site Recovery. You need to ensure that VM1, VM2, and VM3 fail over as a group. What should you configure?

A. an availability zone

B. a recovery plan

C. an availability set

**Correct Answer:** B **Section: (none) Explanation**

**Explanation/Reference:**

Explanation: Reference: https://docs.microsoft.com/en-us/azure/site-recovery/site-recovery-overview

### **QUESTION 22**

You have an on-premises server named Server1 that runs Windows Server and has the Hyper-V server role installed.

You have an Azure subscription.

You plan to back up Server1 to Azure by using Azure Backup.

Which two Azure Backup options require you to deploy Microsoft Azure Backup Server (MABS)? Each correct answer presents a complete solution. NOTE: Each correct selection is worth one point.

A. Bare Metal Recovery

B. Files and folders

C. System State

D. Hyper-V Virtual Machines

**Correct Answer:** AC **Section: (none) Explanation**

### **Explanation/Reference:**

Explanation: Reference: https://docs.microsoft.com/en-us/azure/backup/backup-mabs-system-state-and-bmr

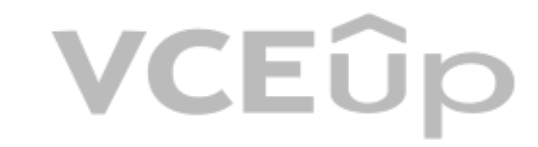

### **QUESTION 23**

You have 200 Azure virtual machines.

You have a server named Server1 that runs Windows Server and has the Hyper-V server role installed. You have a Hyper-V failover cluster named Cluster1. All servers are members of the same domain. You need to ensure that you use Hyper-V Replica with Kerberos authentication on the default port to replicate virtual machines from Cluster1 to Server1. What should you do on Server1?

You create a recovery plan in Azure Site Recovery to fail over all the virtual machines to an Azure region. The plan has three manual actions. You need to replace one of the manual actions with an automated process. What should you use?

A. an Azure Desired State Configuration (DSC) virtual machine extension

B. an Azure Automation runbook

C. an Azure PowerShell function

D. a Custom Script Extension on the virtual machines

**Correct Answer:** B **Section: (none) Explanation**

**Explanation/Reference:** Explanation: Reference: https://docs.microsoft.com/en-us/azure/site-recovery/recovery-plan-overview

### **QUESTION 24**

A. Add primary servers to the Hyper-V Replica Broker configuration.

B. From Hyper-V Settings, select Enable incoming and outgoing live migrations

C. From Windows Defender Firewall with Advanced Security, enable the Hyper-V Replica HTTPSListener (TCP-ln) rule.

D. From Windows Defender Firewall with Advanced Security, enable the Hyper-V Replica HTTPListener (TCP-ln) rule.

**Correct Answer:** D **Section: (none) Explanation**

Explanation: Reference: https://docs.microsoft.com/en-us/windows-server/virtualization/hyper-v/manage/set-up-hyper-vreplica

### **Explanation/Reference:**

### **QUESTION 25**

You have an on-premises server that runs Windows Server and has the Web Server (IIS) server role installed. The server hosts a web app that connects to an on-premises Microsoft SQL Server database. You plan to migrate the web app to an Azure App Services web app. The database will remain onpremises. You need to ensure that the migrated web app can access the database. What should you configure in Azure?

You have two file servers named Server1 and Server2 that run Windows Server. Server1 contains a [shared folder named Dat a. Data contai](https://vceup.com)ns 10 TB of data. You plan to decommission Server1.

A. an Azure SQL managed instance

B. an on-premises data gateway

C. Azure Extended Network

D. a Hybrid Connection

**Correct Answer:** D **Section: (none) Explanation**

### **Explanation/Reference:**

Explanation: Reference: https://docs.microsoft.com/en-us/azure/app-service/app-service-hybrid-connections

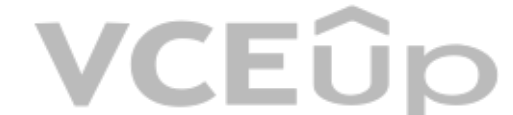

### **QUESTION 26**

You need to migrate the files from Data to a new shared folder on Server2. The solution must meet the following requirements: Ensure that share, file, and folder permissions are copied.

After the initial copy occurs, ensure that changes in \\Server1\Data can be synced to the destination without initiating a full copy. Minimize administrative effort.

What should you use?

A. xcopy

- B. Storage Replica
- C. Storage Migration Service

D. azcopy

**Correct Answer:** C **Section: (none) Explanation**

### **Explanation/Reference:**

Explanation: Reference: https://docs.microsoft.com/en-us/windows-server/storage/storage-migrationservice/overview#why-use-storage-migration-service

### **QUESTION 27**

You have a server named Server1 that runs Windows Server and has the Hyper-V server role installed. You import the Azure Migrate appliance as VM1. You need to register VM1 with Azure Migrate. What should you do in Azure Migrate? Each correct answer presents part of the solution. NOTE: Each correct selection is worth one point.

A. Create a project. B. Add a migration tool. C. Add an assessment tool. D. Generate a project key. E. Download the Azure Migrate installer script ZIP file.

**Correct Answer:** ADE **Section: (none) Explanation**

**Explanation/Reference:** Explanation: Reference: https://docs.microsoft.com/en-us/azure/migrate/how-to-set-up-appliance-hyper-v

### **QUESTION 28**

You have two servers that run Windows Server as shown in the following table.

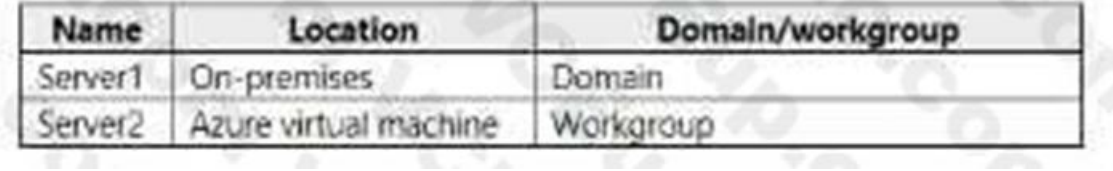

You need to copy the contents of volume E from Server1 to Server2. The solution must meet the following requirements:

Note: This question is part of a series of questions that present the same scenario. Each question in the series contains a unique solution that might meet the stated goals. Some question sets might have more than one corr while others might not have a correct solution.

After you answer a question in this section, you will NOT be able to return to it. As a result, these questions will not appear in the review screen.

Ensure that files in-use are copied. Minimize administrative effort. What should you use?

A. Storage Migration Service

B. Azure File Sync

C. Azure Backup

D. Storage Replica

**Correct Answer:** A **Section: (none) Explanation**

Your network contains a single-domain Active Directory Domain Services (AD DS) forest named contoso.com. The functional level of the forest is Windows Server 2012 R2. All domain controllers run Windows Server 2012 R2. Sysvol replicates by using the File Replication Service (FRS).

You plan to replace the existing domain controllers with new domain controllers that will run Windows Server 2022.

**Explanation/Reference:**

Explanation:

### **QUESTION 29**

You need to ensure that you can add the first domain controller that runs Windows Server 2022.

Solution: You migrate sysvol from FRS to Distributed File System (DFS) Replication. Does this meet the goal?

A. Yes

B. No

**Correct Answer:** A **Section: (none) Explanation**

**Explanation/Reference:** Explanation:

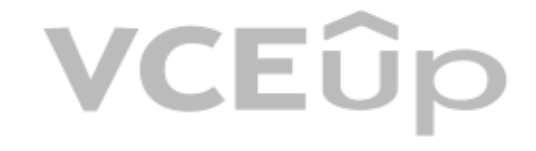

### Reference:

https://www.rebeladmin.com/2021/09/step-by-step-guide-active-directory-migration-fromQuestions& Answers PDF P-97windows-server-2008-r2-to-windows-server-2022/

### **QUESTION 30**

Note: This question is part of a series of questions that present the same scenario. Each question in the series contains a unique solution that might meet the stated goals. Some question sets might have more than one corr while others might not have a correct solution.

After you answer a question in this section, you will NOT be able to return to it. As a result, these questions will not appear in the review screen.

Your network contains a single-domain Active Directory Domain Services (AD DS) forest named contoso.com. The functional level of the forest is Windows Server 2012 R2. All domain controllers run Windows Server 2012 R2. Sysvol replicates by using the File Replication Service (FRS).

You plan to replace the existing domain controllers with new domain controllers that will run Windows Server 2022.

You need to ensure that you can add the first domain controller that runs Windows Server 2022.

Solution: You upgrade the PDC emulator.

Does this meet the goal?

A. Yes B. No

**Correct Answer:** B **Section: (none) Explanation**

**Explanation/Reference:** Explanation:

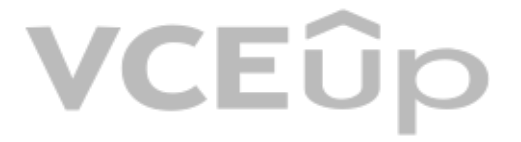